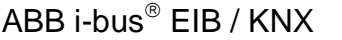

**Software-Information** 

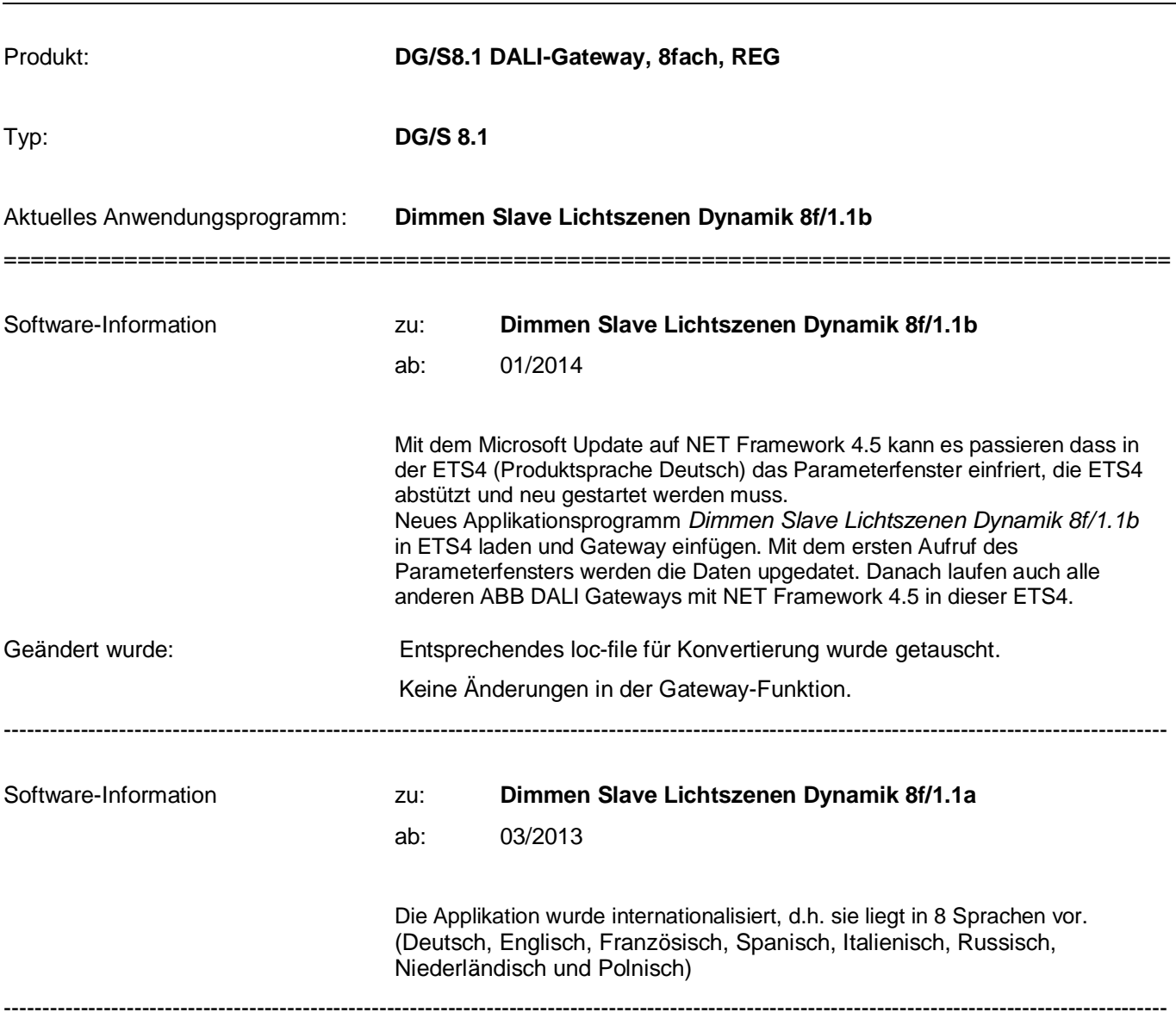

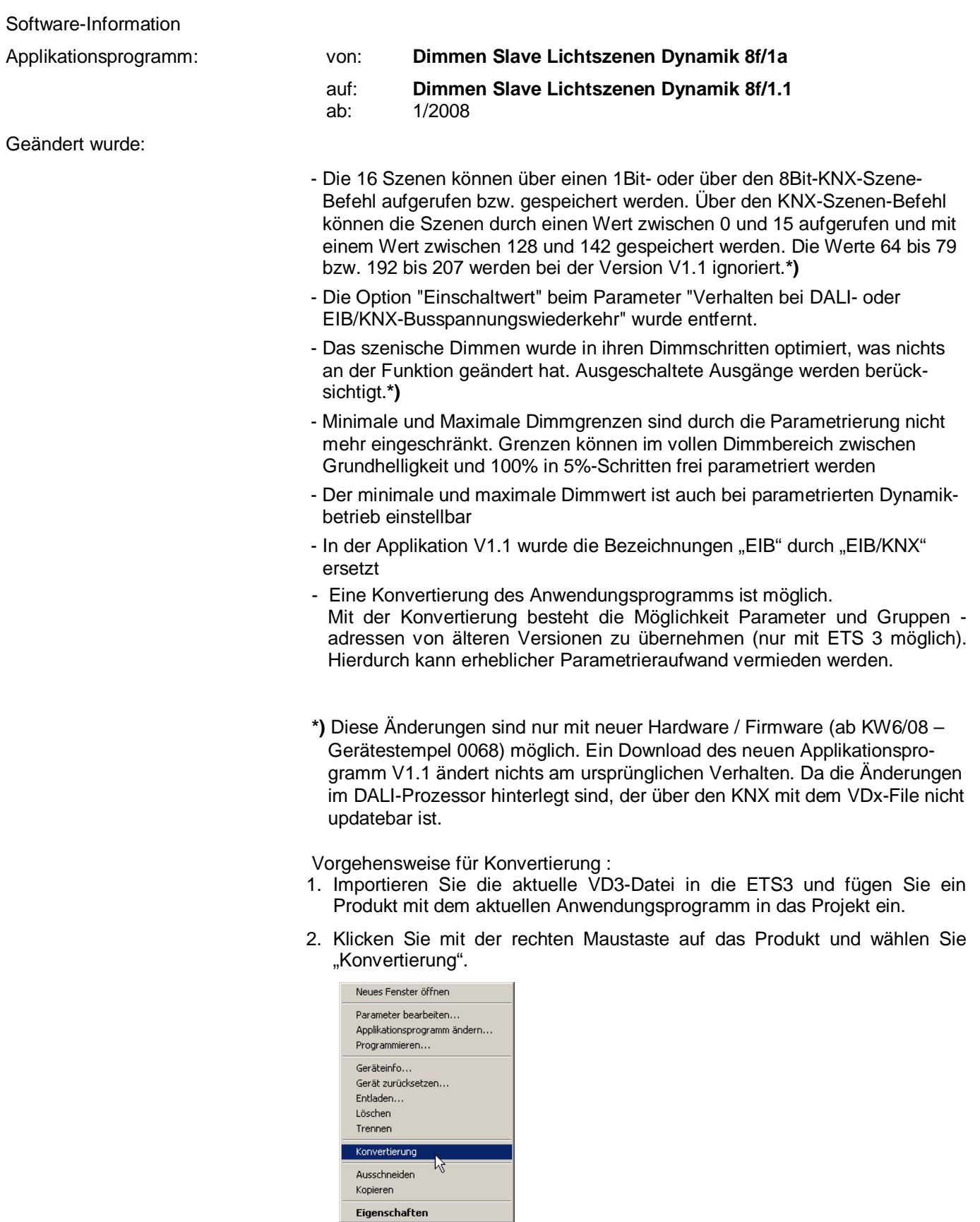

3. Folgen Sie danach den Anweisungen

 $ABB$  i-bus $^{\circledR}$  EIB / KNX

## **Software-Information**

Folgende Anwendungsprogramme können konvertiert werden:

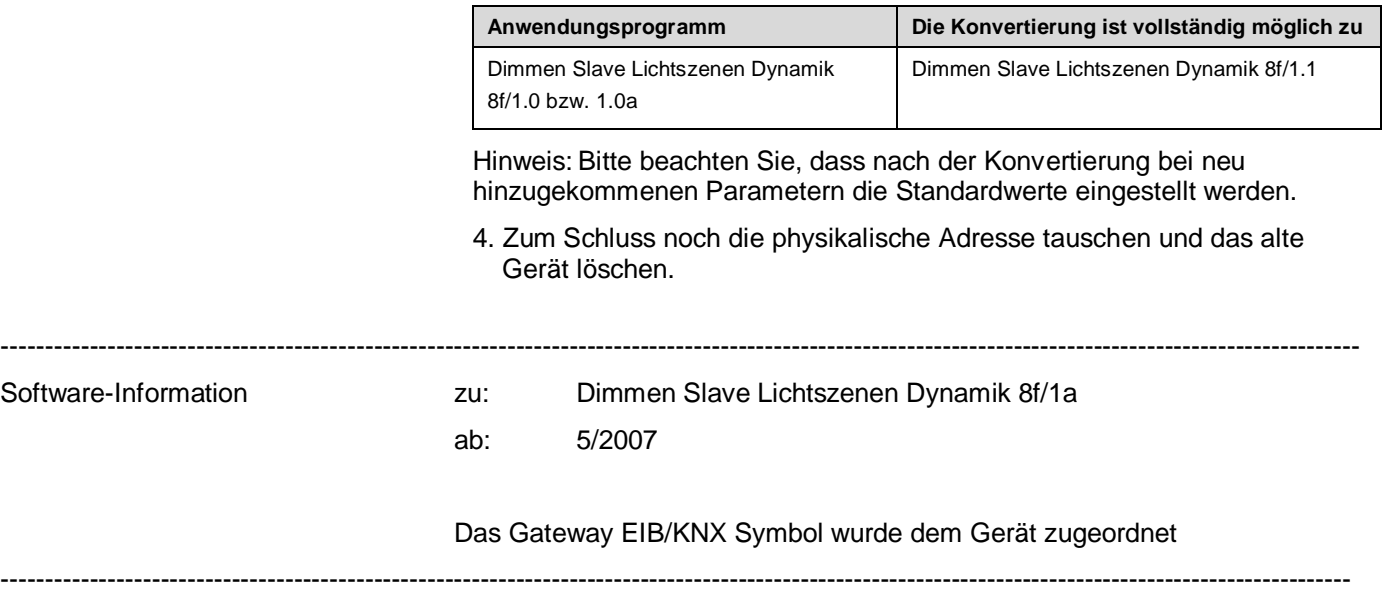